## **روش اتصال از طریق vpn**

ابتدا فایل vpn را از مسیر ذیل دانلود نمایید.

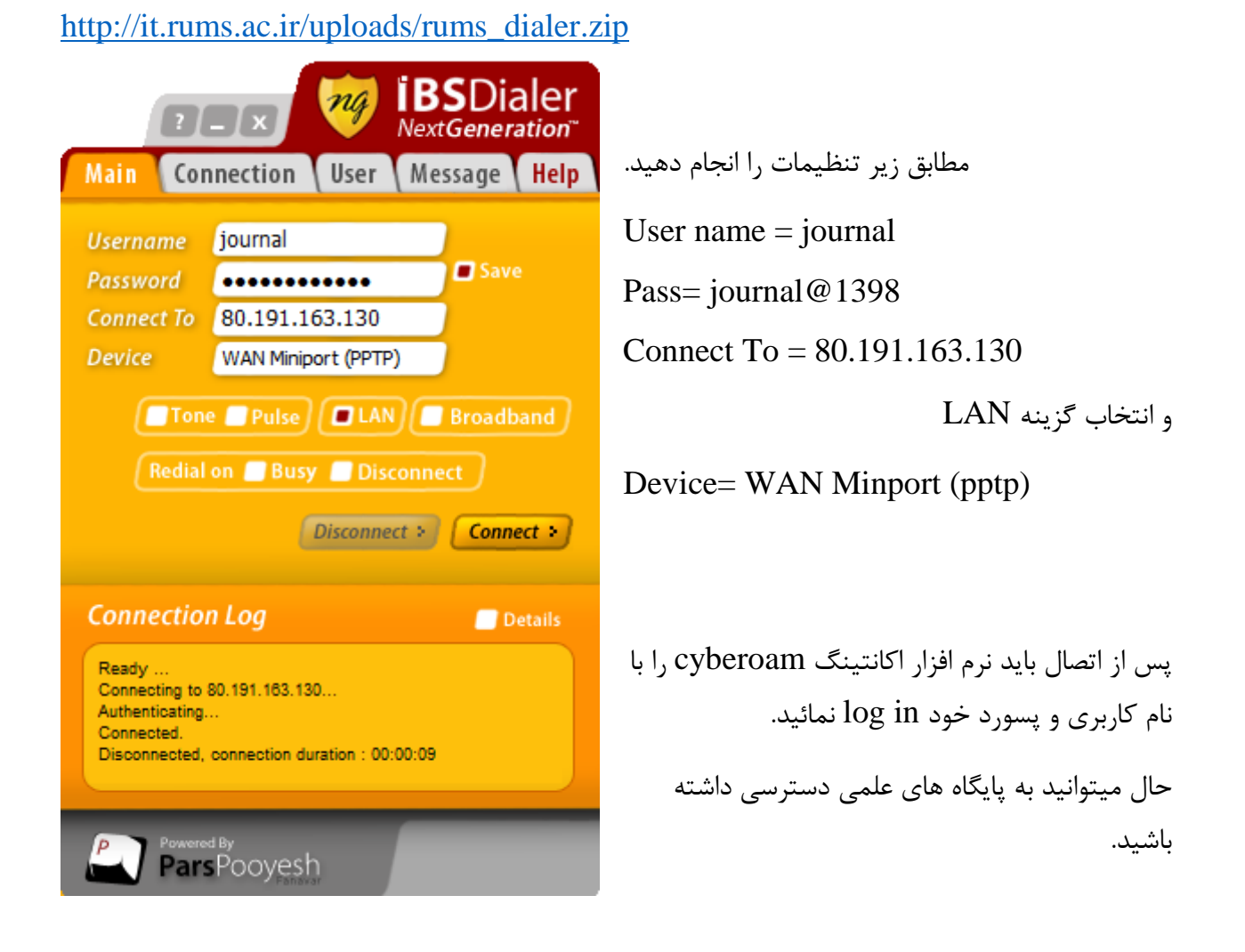

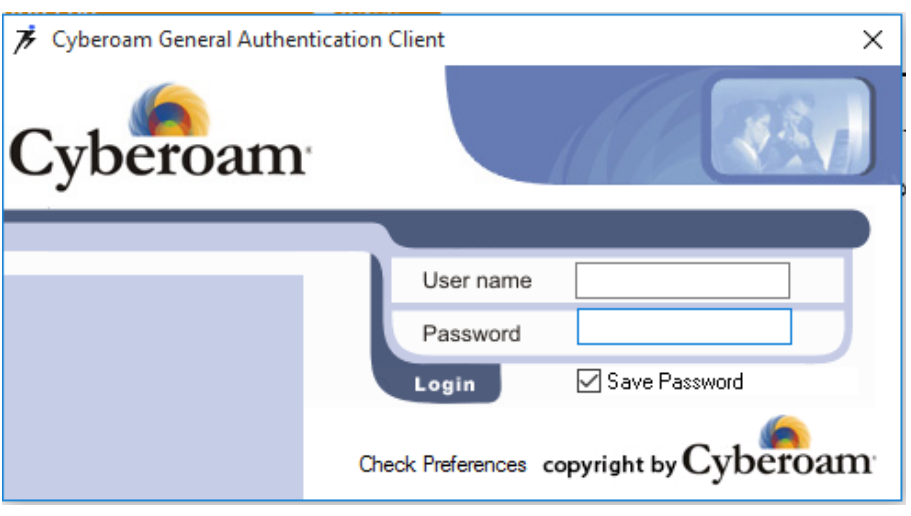